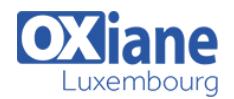

including basic Transact-SQL

## **[Updating your DBA skills to Microsoft SQL Server 2012](https://www.oxiane.lu/formation/updating_microsoft_sql_server_2012/)**

This three-day instructor-led course provides existing SQL Server database professionals with the knowledge and skills to use new and enhanced capabilities in SQL Server 2012.

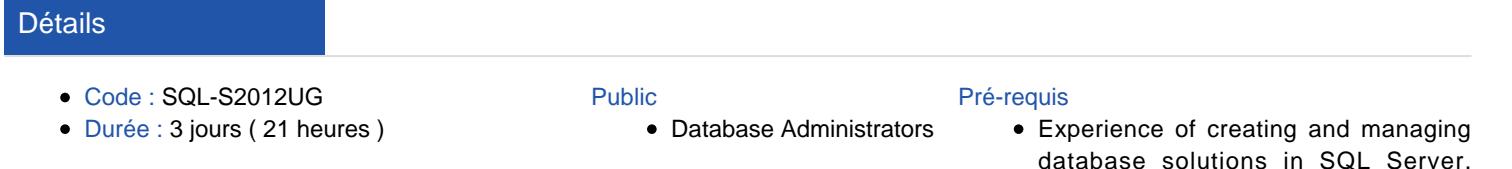

#### **Objectifs**

- Describe key new and enhanced features in SQL Server 2012.
- Install SQL Server 2012.
- Use enhanced tools and PowerShell support to manage SQL Server 2012.
- Use enhanced Transact-SQL and storage capabilities to develop SQL Server 2012 databases.
- Use new and enhanced performance capabilities to optimize a SQL Server 2012 database.

## Programme

## Module 1: Introducing SQL Server 2012

This module provides an overview of SQL Server 2012.

#### Lessons

- Overview of SQL Server 2012
- SQL Server 2012 Editions and Components

#### After completing this module, students will be able to:

- Describe SQL Server 2012.
- List SQL Server 2012 Editions and Components.

#### Module 2: Installing SQL Server 2012

This module describes how to install SQL Server 2012.

### Lessons

- Installation Options and Requirements
- Installing SQL Server
- Deploying SQL Server in a Private Cloud

#### Lab : Installing SQL Server

- Installing a SQL Server 2012 Named Instance
- Performing Post-Installation Setup and Checks

## Lab : Using a Data-Tier Application in a Private Cloud **Scenario**

- Creating a Data-Tier Application
- Deploying a Data-Tier Application

#### After completing this module, students will be able to:

- List the installation options and requirements for SQL Server 2012.
- Install SQL Server 2012.
- Describe considerations for provisioning database servers in a private cloud

## Module 3: Managing SQL Server 2012

This module describes new and enhanced features that make it easier to manage SQL Server databases.

programming

#### Lessons

- Enhancements to SQL Server Management Studio
- New and Enhanced Dynamic Management Views
- Using PowerShell to Manage SQL Server

#### Lab : Managing SQL Server

- Using SQL Server Management Studio
- Using SQL Server Management Studio

#### After completing this module, students will be able to:

- Use enhancements to SQL Server Management Studio
- Use new and enhanced Dynamic Management Views
- Use PowerShell to Manage SQL Server.

#### Module 4: Developing SQL Server 2012 Databases

This module describes new Transact-SQL and data storage capabilities that you can use to develop databases.

#### Lessons

- Transact-SQL Enhancements
- New and Enhanced Transact-SQL Functions
- Enhancements to Spatial Data Support
- Storing and Querying Documents

#### Lab : Developing SQL Server Databases

- Using Sequence Objects
- Using the THROW Statement
- Implementing Paging
- Querying Documents

## After completing this module, students will be able to:

Describe enhancements to Transact-SQL.

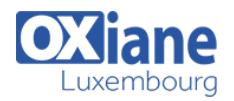

- Describe new and enhanced Transact-SQL functions.
- Describe Enhancements to Spatial Data Support.
- Explain how to store and query documents with SQL Server 2012.

## Module 5: Performance and Tuning Enhancements

This module provides an introduction to new and enhanced performance tuning features in SQL Server 2012.

## Lessons

- Performance Optimization Tools
- Enhancements to Indexing

## Lab : Optimizing SQL Server Performance

- Creating a Columnstore Index
- Using a Columnstore Index
- Updating a Table with a Columnstore Index

## After completing this module, students will be able to:

- Describe enhancements to performance optimization tools.
- Use indexing enhancements to increase query performance.

## Module 6: High Availability and Data Recovery **Enhancements**

This module provides an introduction to new and enhanced features for data recovery and availability.

#### Lessons

- AlwaysOn High Availability
- Enhancemenst to Data Recovery

## Lab : Using AlwaysOn Availability Groups

- Creating an AlwaysOn Availability Group
- Using an AlwaysOn Availability Group
- Observing Availability Group Failover Behavior

## After completing this module, students will be able to:

- Use AlwaysOn technologies to support high availability.
- Use enhancements to database restore capabilities.

# Module 7: Implementing Security in Microsoft SQL

## Server 2012

• This module describes how to use security enhancements

#### in SQL Server 2012.

#### Lessons

- Security Management Enhancements
- Contained Databases

### Lab : Implementing Security

- Implementing user-Defined Server Roles
- Implementing Contained Databases

## After completing this module, students will be able to:

- Describe security management enhancements.
- Implement contained databases.

## Module 8: Extending Data Solutions to the Cloud

This module provides an introduction to SQL Azure. Lessons

- Introduction to SQL Azure
- Working with SQL Azure

## Lab : Using SQL Azure

- Creating a Database in SQL Azure
- Using SQL Server Management Studio with SQL Azure

## After completing this module, students will be able to:

- Describe key features and benefits of SQL Azure.
- Create and manage SQL Azure databases.

## Module 9: Overview of BI Enhancements in SQL Server 2012

This module introduces enhancements to BI support in SQL Server 2012.

#### Lessons

- SQL Server 2012 for Data Warehousing
- SQL Server 2012 for Business Intelligence

## Lab : Exploring BI Features

- Using PowerPivot
- Using Power View

#### After completing this module, students will be able to:

- Describe enhancements in SQL Server 2012 for data warehousing.
- Describe enhancements in SQL Server 2012 for BI.

## Modalités

- Type d'action :Acquisition des connaissances
- Moyens de la formation :Formation présentielle 1 poste par stagiaire 1 vidéo projecteur Support de cours fourni à chaque stagiaire
- Modalités pédagogiques :Exposés Cas pratiques Synthèse
- Validation :Exercices de validation Attestation de stages